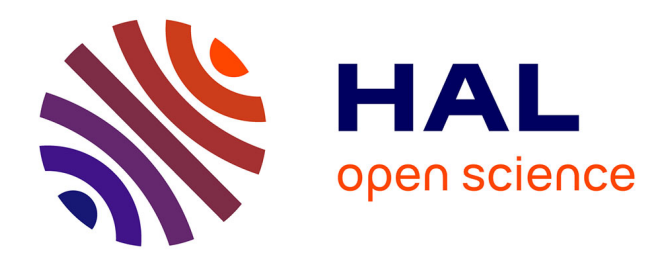

#### **Des mathématiques situées et à l'air libre avec MathCityMap**

Christian Mercat

#### **To cite this version:**

Christian Mercat. Des mathématiques situées et à l'air libre avec MathCityMap. 48è COPIRELEM, INSPÉ Toulouse Occitanie-Pyrénées; COPIRELEM, Jun 2022, Toulouse, France. hal-03938505

#### **HAL Id: hal-03938505 <https://hal.science/hal-03938505>**

Submitted on 4 Jul 2023

**HAL** is a multi-disciplinary open access archive for the deposit and dissemination of scientific research documents, whether they are published or not. The documents may come from teaching and research institutions in France or abroad, or from public or private research centers.

L'archive ouverte pluridisciplinaire **HAL**, est destinée au dépôt et à la diffusion de documents scientifiques de niveau recherche, publiés ou non, émanant des établissements d'enseignement et de recherche français ou étrangers, des laboratoires publics ou privés.

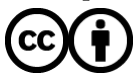

[Distributed under a Creative Commons Attribution 4.0 International License](http://creativecommons.org/licenses/by/4.0/)

### PIRELEM  $I.8^e$ COLLOQUE INTERNATIONAL sur la formation en mathématiques des professeurs des écoles

# Actés du colloque

## **TOULOUSE**

**INSPÉ Toulouse Occitanie-Pyrénées** Site Croix de Pierre

## 14, 15 & 16 juin 2022

Représenter et modéliser en mathématiques : des professeurs des écoles

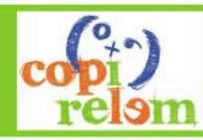

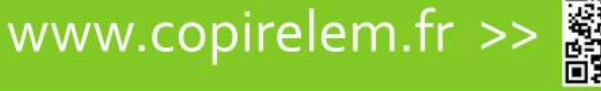

casden @

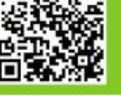

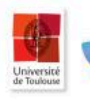

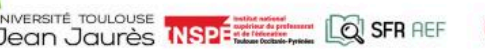

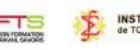

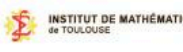

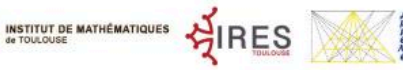

#### **DES MATHÉMATIQUES SITUÉES ET À L'AIR LIBRE AVEC MATHCITYMAP**

#### **Christian MERCAT**

Professeur, Université Claude Bernard Lyon 1 ER4148 S2HEP, IREM de Lyon christian.mercat@univ-lyon1.fr

#### **Résumé**

La mathématique fournit des outils de résolution de problèmes, en particulier de problèmes de la vie réelle qu'elle permet de modéliser. Il est cependant difficile de rester cohérent avec l'idéal de l'Éducation Mathématique Réaliste (Freudenthal, 1968) de placer le réel avant la mathématique. Afin d'aider les enseignants à trouver des contextes d'enseignement riches et appropriés, l'application MathCityMap permet de construire et mener des rallyes géolocalisés où les étudiants doivent résoudre des tâches situées, en prenant des informations sur place, en mesurant, observant, raisonnant, en modélisant leur environnement. Les réponses sont de divers types (questionnaire à choix multiples, phrase à trous, valeurs numériques exactes ou approchées, position géolocalisée), validées par le système avec un retour immédiat. Le rallye peut être asynchrone et indépendant ou synchrone, en mode compétition.

**Mots-clefs** : Modélisation, Mathématiques situées, Rallye, Résolution de problèmes, Construction de problèmes

#### **Abstract**

Mathematics provides tools for solving problems, especially real world problems through modeling our environment. It is nevertheless difficult to stick to the Realistic Mathematics Education (Freudenthal) intent of the preeminence of reality over mathematical content. In order to help teachers find appropriate contexts to teach mathematics, the MathCityMap application provides a way to set and run mathematical trails where students have to solve tasks on site, make observations, measurements, reasonings, in a word modeling their environment. The answers are of different types (multiple choice, fill in the blanks, exact or approximate numerical values, geolocalised position) with an instant feedback by the system. Students gain points along the way in a synchronous competition or an asynchronous independent trail.

**Keywords** : Modeling, Embodied Mathematics, Mathematical Trails, Problem Solving, Problem Posing

#### **I - ENSEIGNER À L'AIR LIBRE**

#### **1 Mathématiques réalistes et situées**

Le mouvement de l'Éducation Mathématique Réaliste (RME en anglais) a été fondé par Hans Freudenthal (Freudenthal, 1968). Il vise, pour enseigner les mathématiques, à partir non pas du curriculum à enseigner mais du réel, des questions que se posent les élèves, lesquelles sont envisagées comme un outil de résolution de ces problèmes. Ce courant est à l'opposé d'un enseignement centré sur le savoir curriculaire qui doit être enseigné et que l'enseignant cherche au mieux à illustrer par des exemples, plus ou moins contextualisés. Dans la classe ordinaire, avec la pression du programme à "tenir" pour un niveau donné, à des élèves qu'on ne voit que quelques heures par semaine sur une unique année scolaire, le mouvement RME est (malheureusement) une utopie, un horizon, difficile à mettre en place. Une contextualisation réaliste des problèmes nécessite en effet un travail interdisciplinaire de fond, et, dans un contexte monodisciplinaire, il est parfois plus concret de choisir une contextualisation interne à la mathématique plutôt que de prétendre réaliste un habillage artificiel plaqué sur un exercice-type simplement enrobé de mots. La tâche de l'élève est sinon trop souvent de repérer la procédure-type derrière le verbiage et d'appliquer une technique standard là où l'enseignant espérait motiver et donner du sens.

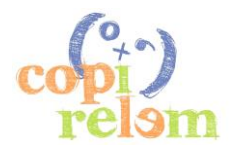

#### ATELIER A28 PAGE 327

Ce mouvement en rencontre un autre, celui des mathématiques situées, géographiquement et corporellement dont le travail de Nathalie Sinclair (De Freitas & Sinclair, 2012) est un bon exemple, en particulier dans l'aspect parfois facilitateur de la technologie. Il s'agit de sortir de l'attitude passive des élèves assis sagement à leur table sans bouger pendant de longues heures, de reconnaître que le corps et l'espace peuvent ancrer la cognition, que la mémoire à long terme peut s'aider de la mémoire épisodique, des gestes et de la situation spatiale du corps.

Dans des écoles de Lyon et sa périphérie, des classes de cycle 1 et cycle 2 font des promenades hebdomadaires autour de leur établissement ; carnet en main, les enfants font des croquis, des plans, comptent, mesurent, interrogent les anciens dans le parc [\(Sutter,](https://mathcitymap.eu/fr/portail/#!/trail/284817) [Blandan,](https://mathcitymap.eu/fr/portail/#!/trail/174862) [Chambovet](https://mathcitymap.eu/fr/portail/#!/trail/284613) ou [Sisley](https://mathcitymap.eu/fr/portail/#!/trail/895101) par exemple), s'intéressent aux commerçants, visitent la mairie, le cimetière, la bibliothèque, lisent les panneaux, s'interrogent sur le monument aux morts, bref, questionnent leur environnement. Leur questionnement constitue le matériau de base qu'ils collectent pour construire, sous la houlette de leur enseignant, le contenu du cours de français, de mathématique, de science. Des expérimentations sont en cours pour transformer ces questions construites par les élèves, situées géographiquement, dont les réponses sont élaborées dans le cours, en un parcours pédestre, d'une manière qui peut se partager avec leurs parents lors de la fête de l'école, ou leurs camarades d'un autre établissement, ou simplement faire mémoire du travail de l'année. L'application MathCityMap offre un cadre logiciel dans lequel ces parcours peuvent se concrétiser, être stockés et être utilisés. Ils peuvent être construits par l'enseignant ou par les élèves, utilisés dans un cadre scolaire, lors de la fête de l'école, la visite d'une classe jumelée, ou bien encore dans un cadre de tourisme scientifique, familial ou entrepreneurial, lors de la visite d'une ville ou d'un site industriel (Research on Outdoor STEM Education in the digiTal Age conference, 2020).

De fait, l'apprentissage hors la classe et la construction par les élèves de problèmes ancrés dans la vie réelle offrent des avantages mais présentent également des risques. Favoriser la créativité et la motivation des élèves sont les premiers bénéfices d'un changement de cadre de travail. Mais cet effet peut s'émousser à mesure que cette pratique redevient conventionnelle, que des contenus standards sont adaptés et évalués ; son aspect ludique et nouveau n'a qu'un temps. L'aspect multidisciplinaire des apprentissages (non seulement scientifique mais également culturel, artistique, historique), plaçant la mathématique au cœur des apprentissages scientifiques, comme langage commun de l'objectivation du réel est sans doute le vecteur le plus important du changement d'attitude vis-à-vis de l'enseignement. Les risques, du point de vue de l'enseignant, sont en particulier la gestion des sorties, ses aspects logistiques, techniques et organisationnels, voire même légaux, en particulier dans la coopération potentielle avec des partenaires hors de l'institution scolaire. La gestion de la liberté perçue par les élèves peut aussi créer des tensions : accepter que le parcours n'est pas seulement un jeu mais qu'il est également relié aux apprentissages, est un contrat didactique à négocier. La création des groupes et leur contrôle s'ajoutent au travail de création du contenu pédagogique, de la préparation et du retour sur l'expérience en salle de classe. Sans être une baguette magique, l'application MathCityMap aide l'enseignant autour de ces différents points de vigilance.

#### **2 Les compétences travaillées, son corps pour mesurer**

Lors d'un parcours mathématique, l'élève est amené à se situer sur une carte, lire chaque question, en comprendre le sens en situant les éléments de son environnement auxquels il est fait référence, modéliser la situation afin de traduire la question dans le domaine des mathématiques, en s'aidant le cas échéant des indices qui sont donnés, puis élaborer une stratégie pour répondre à la question d'un point de vue théorique, réaliser les mesures ou plus largement les observations nécessaires à donner une réponse concrète à la question, calculer ou tout du moins raisonner, et enfin vérifier si cette réponse est considérée comme correcte. Il peut alors lire des éléments de réponse qui vont préciser ce qui était envisagé par les auteurs.

La compétence mathématique essentielle d'un parcours mathématique est donc résolument la modélisation, mais il est clair que suivant le sujet de la question, des compétences plus fines seront convoquées. Il faudra prendre des informations dans son environnement comme **dénombrer** des objets, **observer** des alignements, des formes, les reconnaître et les modéliser par des formes simples, **lire** et

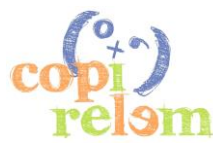

#### ATELIER A28 PAGE 328

comprendre un texte, des horaires, des prix, des options ; cependant le mode principal de recueil d'information est **mesurer**. Les mesures peuvent concerner un grand nombre de grandeurs mais principalement des durées, des angles et surtout des longueurs pour accéder par le **calcul** à d'autres grandeurs composées comme l'aire, le volume, la contenance, la masse, la pente, la vitesse, le débit, la densité, des probabilités…

Mesurer n'est pas une mince affaire. En se concentrant sur la longueur, les élèves apprennent qu'on ne mesure pas avec le même instrument ni le même protocole, une distance de quelques millimètres, quelques centimètres, quelques décimètres, quelques mètres ou quelques décamètres, et que le raisonnement nous permet d'estimer une grandeur inaccessible à la mesure directe. Ainsi, on n'apprend pas à mesurer une seule fois, mais à étalonner, pour chaque gamme d'amplitude, un protocole adapté.

À l'université Claude Bernard Lyon 1, nous formons des étudiants, pour la plupart futurs enseignants, mais également futurs ingénieurs, aux rallyes mathématiques (Mercat & Berger, 2020). Dans nos formations, nous passons habituellement plusieurs heures préparatoires à permettre aux participants d'étalonner leur propre corps comme un instrument de mesure, de devenir un *bématiste* capable de se repérer finement en comptant ses doigts ou ses pas, comme un arpenteur grec ou une fourmi (Steck et al., 2009)!

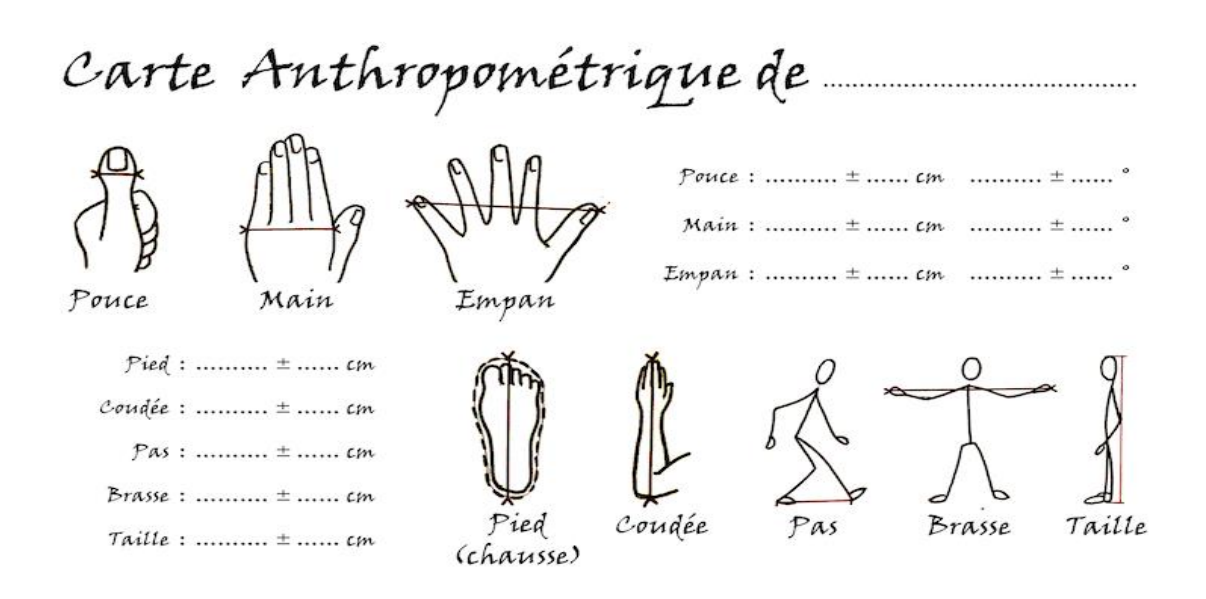

Figure 1. Carte anthropométrique de bématiste renseignée par nos étudiants (Mercat & Berger, 2020)

Pour étalonner la largeur de son pouce, on ne mesure pas son pouce mais on en déduit une estimation en l'utilisant pour mesurer plusieurs distances de quelques décimètres de tailles connues. On établit ainsi, non seulement une moyenne de cette mesure mais également sa dispersion. Ce faisant, on construit le fait qu'une mesure n'est pas un nombre mais une distribution, qu'on modélise le plus souvent par une loi normale, avec une moyenne et un écart-type. Des outils plus normés comme une règle graduée donnent souvent l'illusion d'une mesure précise alors que le protocole, comme le choix de l'endroit où la mesure est effectuée sur un objet, peut avoir une incidence importante sur le résultat. Au moins, quand on utilise son corps pour mesurer, on sait que la mesure est imprécise. Cette question de l'éducation à la mesure a été abordée dans un autre article (Mercat & Berger, 2020). Nous verrons que cette dispersion est prise en charge dans le dispositif MathCityMap.

Ces compétences sont d'autant plus apparentes dans la deuxième phase de la formation où les étudiants créent leurs propres épreuves. Ils sont alors touchés de manière presque systématique par une sous-

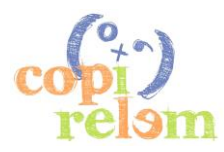

estimation des erreurs de mesure, celles des participants qui vont résoudre les énigmes, mais avant tout les leurs, se voyant comme détenteurs de "la" bonne réponse. Malgré une formation théorique à ces aspects, c'est la confrontation aux réactions de leurs collègues, dépités d'échouer à des questions simples, qui les font évoluer sur la question.

#### **II - CRÉER UN PARCOURS**

Cet atelier s'intéresse principalement à former rapidement les enseignants à une première prise en main de l'outil pour construire un rallye et former des étudiants à le faire. Le premier aspect du dispositif est qu'il est composé de deux parties, une application et un site web (Cahyono & Ludwig, 2019). L'**application**, utilisée sur un smartphone ou une tablette, permet d'accéder au parcours, aux questions, aux indices et d'y répondre. Le **portail** internet est la plateforme de création et de gestion des parcours et des épreuves.

#### 1 **L'application**

Disponible pour les machines Android et iOS, l'application MathCityMap se trouve dans les dépôts usuels. L'utilisateur localise un parcours public sur une carte ou l'identifie par un code fourni par l'enseignant (Fig. 1). Il accède au parcours (Fig. 2), aux questions, aux indices et peut entrer ses réponses, qui sont vérifiées par le système, octroyant des points pour les réponses correctes.

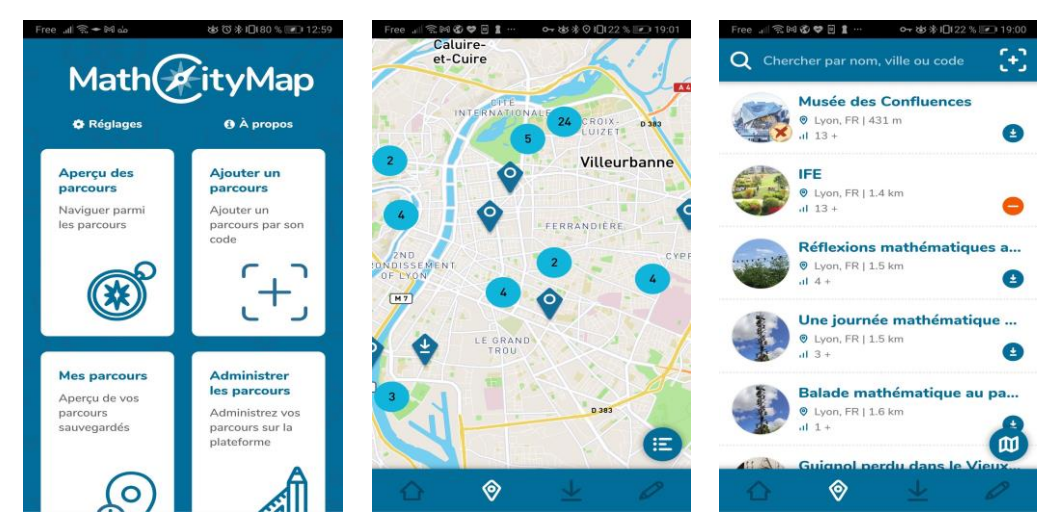

Figure 1. L'application MathCityMap, l'aperçu des parcours publics et la recherche par code [+].

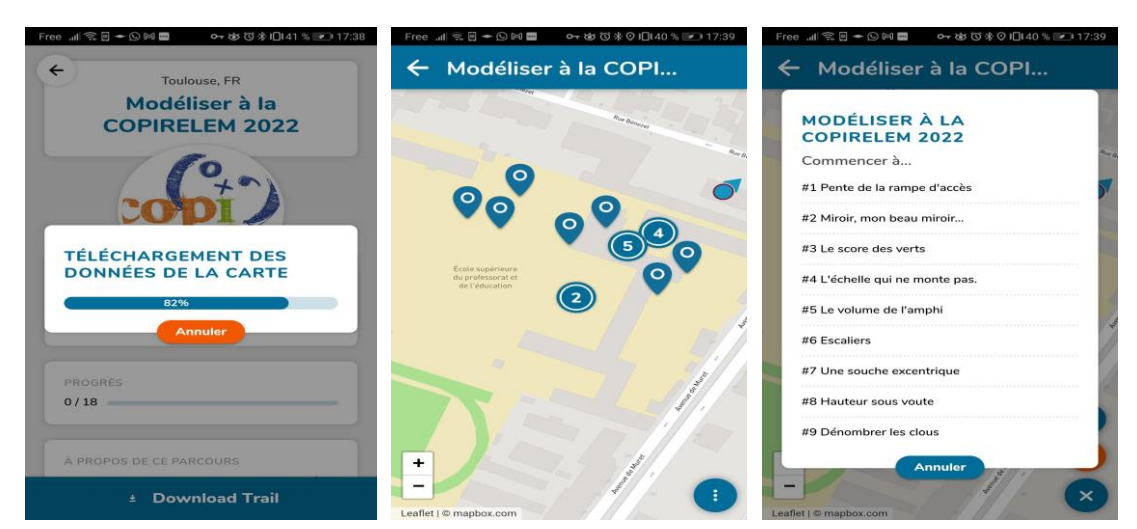

Figure 2. Téléchargement du parcours 2310631 à Toulouse, vue des épreuves sur une carte ou dans une liste.

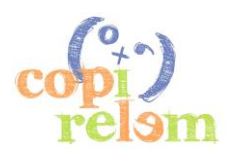

#### ATELIER A28 PAGE 330

Du point de vue de l'utilisateur, l'application donne différents niveaux de rétroactions, utiles à l'ajustement des stratégies utilisées (Bangert-Drowns et al., 1991) (Hattie & Timperley, 2007) : la position GPS est indiquée ; l'objet sur lequel se porte la tâche est documenté par une photographie ; des indices permettent de s'engager dans la tâche ; la réponse entrée est vérifiée et une rétroaction est donnée quant à sa correction, voire l'écart à la réponse attendue ; une performance est évaluée sous forme de points, permettant de se situer soi-même par rapport à la norme et par rapport aux autres utilisateurs, et finalement, une suggestion de réponse est détaillée pour comprendre ce qui était envisagé par l'auteur de la question (Fig. 3).

Dans le cadre d'un rallye mathématique synchrone, ce qu'on appelle une *classe numérique*, la fonctionnalité de discussion entre l'enseignant et les utilisateurs est une autre forme de rétroaction (Barlovits et al., 2021).

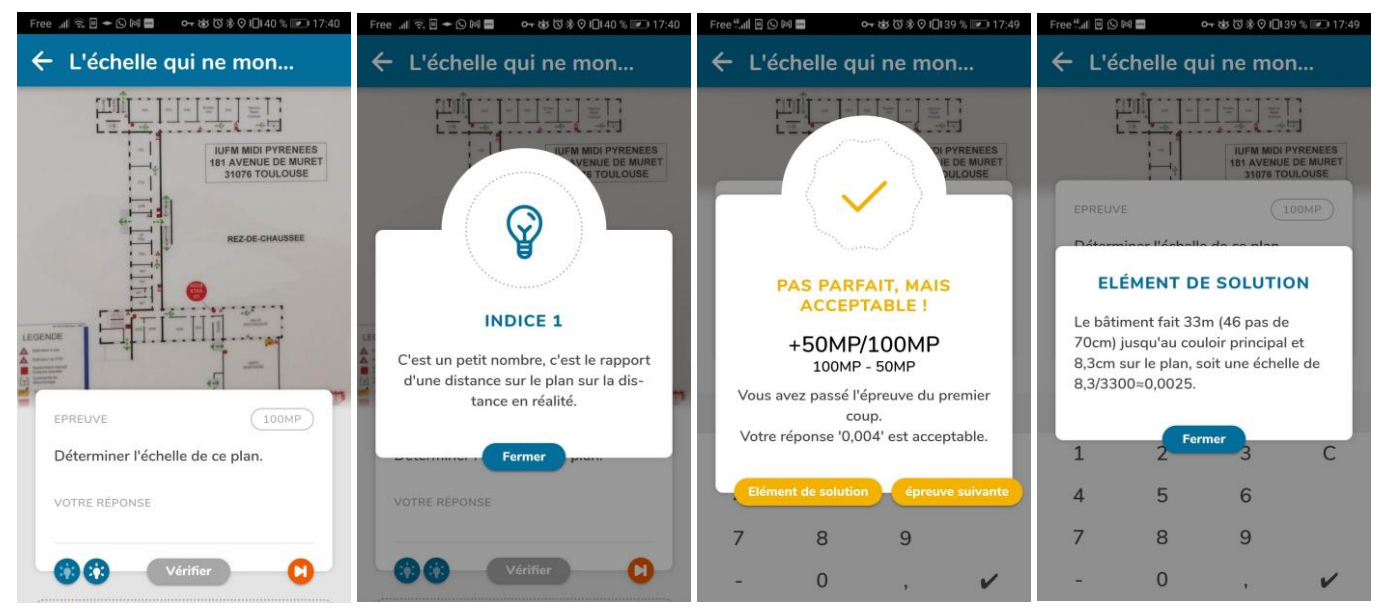

Figure 3. Une épreuve, un indice, une validation partielle, les éléments de solution.

#### **2 Le portail internet**

L'université Goethe de Francfort maintient le site [http://mathcitymap.eu](http://mathcitymap.eu/) sur lequel la communauté MathCityMap travaille. Voici à quoi ressemblent le parcours et l'épreuve ci-dessus sur le portail.

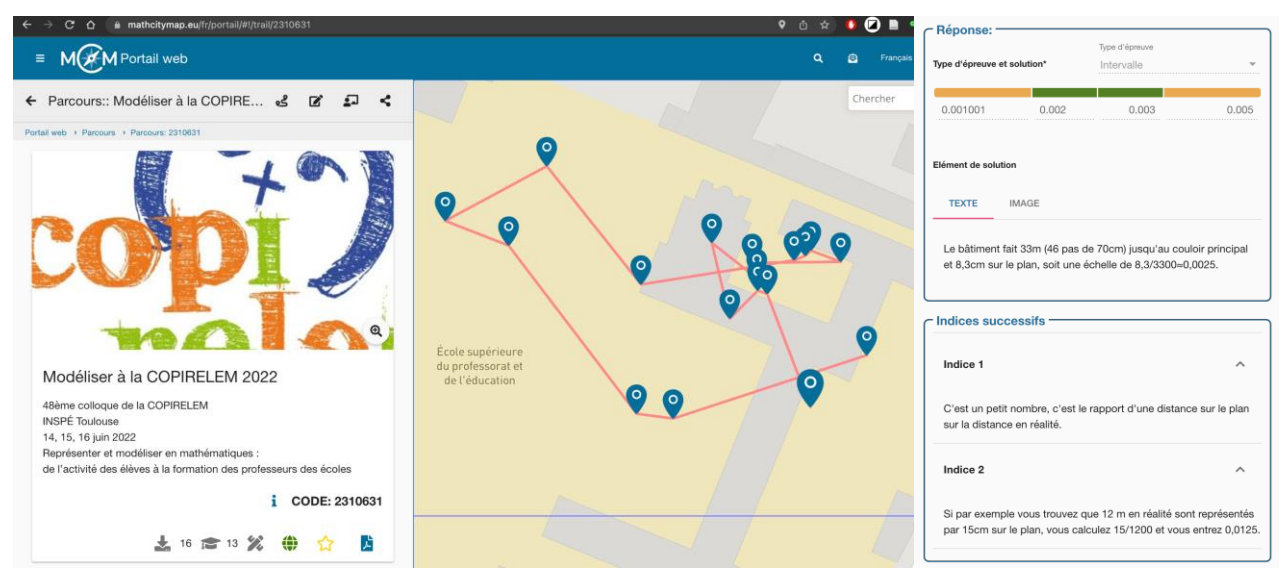

Figure 4. Un parcours, une épreuve, un indice et les éléments de solution.

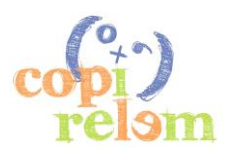

Diverses rubriques renseignent sur le projet. Pour construire des rallyes, il faut tout d'abord créer un compte utilisateur. Un-e utilisat-eur-rice travaille rarement seul-e, iel va participer à des groupes qui vont construire conjointement des épreuves partagées et les rassembler dans des parcours. Cette communauté d'intérêt a un petit aspect réseau social sur ce site : des contacts peuvent se tisser entre les auteurs (tout en respectant le Règlement Général sur la Protection des Données, RGPD), on peut s'abonner à leurs productions afin de s'en inspirer en les dupliquant dans un autre contexte, gagner des badges qui favorisent l'appropriation des diverses fonctionnalités de la plateforme…

#### **3 Construire une épreuve**

Sur le portail, on peut visualiser, dupliquer et construire des épreuves en cliquant sur *Epreuves*. Vous pouvez créer une épreuve avec le bouton **[+](https://mathcitymap.eu/fr/portail/#!/task/create)** à droite sur la deuxième ligne du bandeau de gauche.

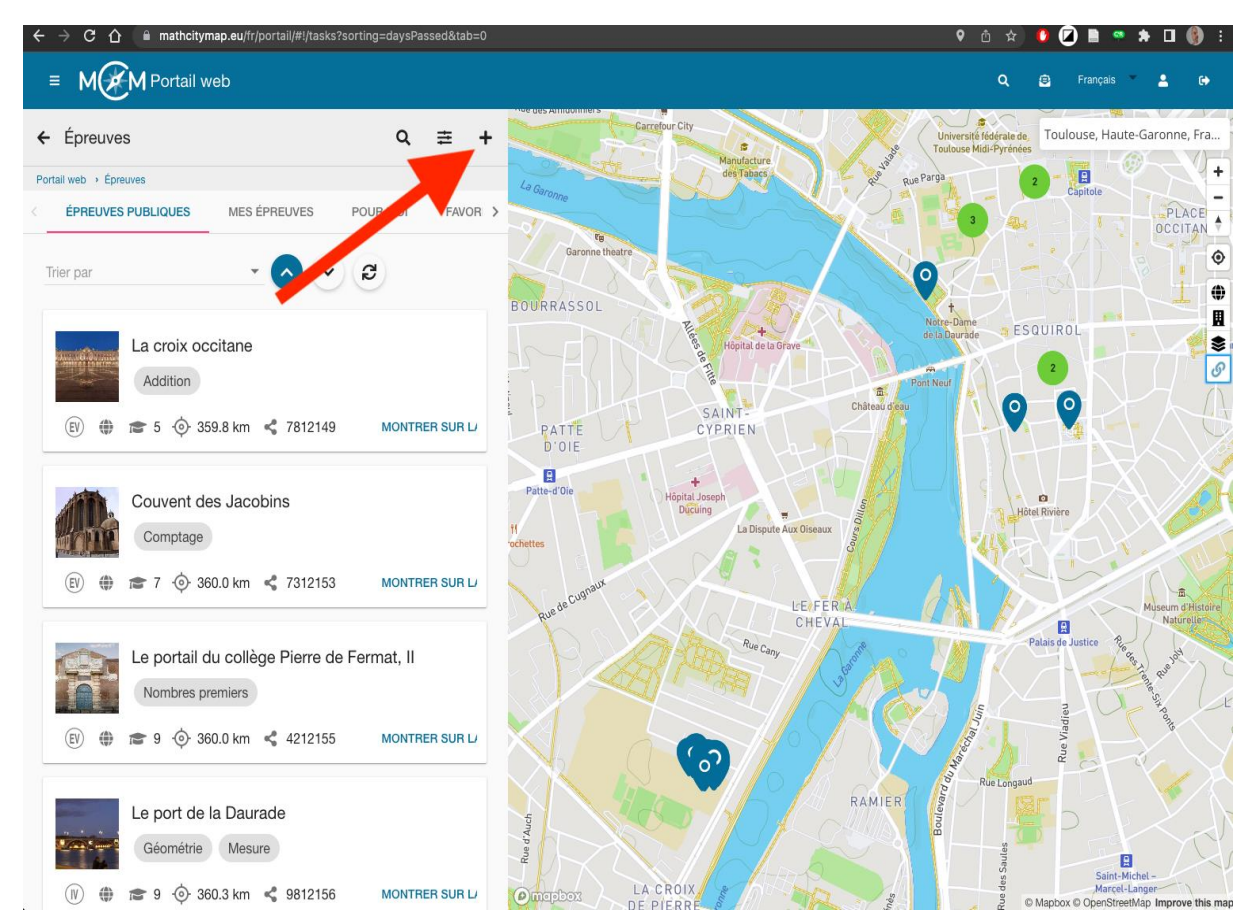

Figure 5. Les épreuves, publiques ou privées, l'outil de création [+].

Vous avez le choix d'utiliser l'assistant d'épreuve en cliquant sur l'icône représentant une petite "baguette magique". Vous pourrez ainsi fabriquer rapidement des questions standards impliquant d'estimer : la pente d'une rambarde, le nombre de briques sur un mur, de pavés sur une place, la masse ou le volume d'un objet standard (pierre parallélépipédique, colonne cylindrique, pièce d'eau), le nombre de façons de monter un escalier ou de ranger des vélos, la vitesse d'un escalier mécanique. Vous devez aussi passer par cet assistant pour mettre au point les tâches géolocalisées. La réponse est alors une ou plusieurs positions. Il faut bien entendu que le ciel soit bien visible pour que le signal de géolocalisation soit clair, on ne peut pas faire ce genre de question si la position attendue est dans un bâtiment. Les types de questions proposés sont : un segment de longueur donnée ("Appuyez sur le bouton A, marchez 10m, appuyez sur le bouton B et validez") à proposer en début de formation, pour outiller les élèves et évaluer la précision de leur estimation ; un segment orienté ("10 m au Nord"); un triangle équilatéral de côté donné; un carré de côté donné; le milieu de deux points; le centre du cercle circonscrit à un triangle; deux points sur une fonction affine dans un repère donné.

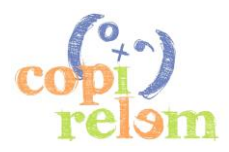

#### **3.1** *Les tâches*

Toutes les épreuves requièrent un titre, une illustration, un texte décrivant l'épreuve et une géolocalisation (en cliquant sur la carte ou lue dans les données [EXIF](https://en.wikipedia.org/wiki/Geotagged_photograph) de l'image). Toutes contiennent également une réponse, des éléments de correction et au moins deux indices. Le type de réponse et la solution dépendent du type de tâche. Ces types sont : valeur exacte, choix multiple, phrase à trous, n-uplet de valeurs exactes (pour une date JJ/MM/AAAA par exemple), ensemble non ordonné, fraction et la tâche reine de MathCityMap, la valeur approchée. Elle est associée à une mesure, typiquement modélisée par une distribution suivant la loi normale avec une valeur moyenne et un écart-type. Pour modéliser ce type de réponse, l'application demande 4 nombres dans l'ordre croissant, représentant l'intervalle acceptable avec des limites hautes et basses en dehors duquel la réponse est considérée comme fausse, et un intervalle plus étroit où la réponse est considérée comme correcte. Une réponse précise rapporte 100 points et une réponse imprécise décroit linéairement jusqu'à 10 points aux extrémités. L'évaluation de l'amplitude de ces intervalles est une question centrale dans la formation.

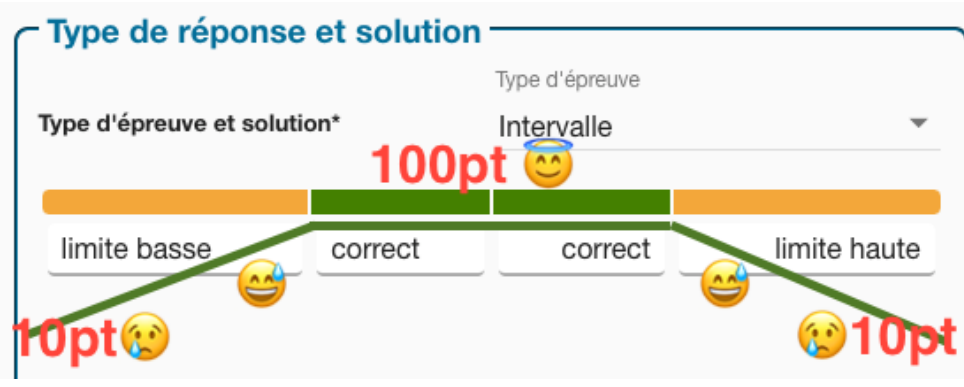

Figure 6. Le type d'épreuve Intervalle requiert 4 nombres.

Un dernier type d'épreuve est le n-uplet d'intervalles, typiquement pour un triplet de dimensions.

Les éléments de correction doivent être soignés et spécifier une stratégie utilisée, les calculs envisagés, les mesures effectuées, les applications numériques intermédiaires et le résultat final.

L'épreuve est accompagnée de méta-données, un champ "à propos" qui permet de détailler des aspects du lieu, de l'objet, des anecdotes annexes, le niveau scolaire minimal (1-5: élémentaire, 6-9: collège, 10-12: lycée, 13: université), l'équipement éventuel et des mots-clefs thématiques pour faciliter la recherche.

Quand une tâche est considérée terminée, elle peut être proposée à la publication. Cette publication se base sur une évaluation par des rapporteurs qui valident ou non le respect de certains critères : la résolution de l'épreuve doit être

- univoque : le lieu, l'objet et le résultat attendu sont non ambigus (image, description, unité de mesure, géolocalisation) ;
- située : la résolution de l'épreuve nécessite de se rendre sur place ;
- active : des observations, des mesures, un calcul ou un raisonnement sont nécessaires ;
- étayée : au moins deux indices permettent de se lancer dans la résolution sans dévoiler la réponse ;
- au format adapté : valeur exacte / ensemble / phrase à trous / n-uplet / GPS / intervalle avec marges d'erreur vraisemblables correspondant aux différents modèles ;
- documentée : les éléments de solution indiquent le modèle choisi, les mesures et les calculs ;
- ouverte : plusieurs procédures sont envisagées (optionnel).

Cette phase de discussion avec les rapporteurs est considérée comme un élément de développement professionnel des enseignants : une critique constructive permet de prendre conscience des problématiques liées à l'enseignement des mathématiques en plein air et en particulier de la modélisation.

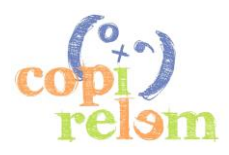

#### **3.2** *Le parcours*

Sur le portail, la [page des parcours](https://mathcitymap.eu/fr/portail/#!/trails) permet de créer et d'administrer les parcours. Pour remplir les critères techniques, ils doivent avoir un titre, une illustration, une description, une position GPS et une liste d'épreuves pas trop éloignées les unes des autres. On ajoute et on ordonne les épreuves à son gré. Il est important de faire tester son parcours par un-e collègue, cela permet de lever les implicites et débusquer les erreurs ou les estimations trop étroites (DGESCO, 2010). Il est utile de partager les épreuves et le parcours afin de pouvoir les gérer en groupe mais il est primordial de ne pas céder à la tentation du biais de validation et de bien effectuer les mesures de manière complètement indépendante.

Une fois le parcours construit et testé, on peut distribuer son code aux élèves, c'est celui qu'ils doivent indiquer dans l'application pour un parcours asynchrone en autonomie. On peut également en demander la publication, ce qui demande la publication de toutes les tâches impliquées mais ce n'est pas nécessaire pour une utilisation restreinte ou une utilisation papier-crayon.

Le parcours peut en effet être donné tel quel, au travers de son code, aux participants qui peuvent le faire de manière autonome et on peut aussi en tirer une version papier qui permet, du point de vue de l'enseignant, de collecter les calculs intermédiaires et les raisonnements, mais où on perd, du point de vue de l'utilisateur, la rétroaction immédiate sur une tentative et les indices contextuels.

Cependant, l'utilisation la plus motivante est de faire le parcours par équipe de manière synchrone en programmant une classe numérique.

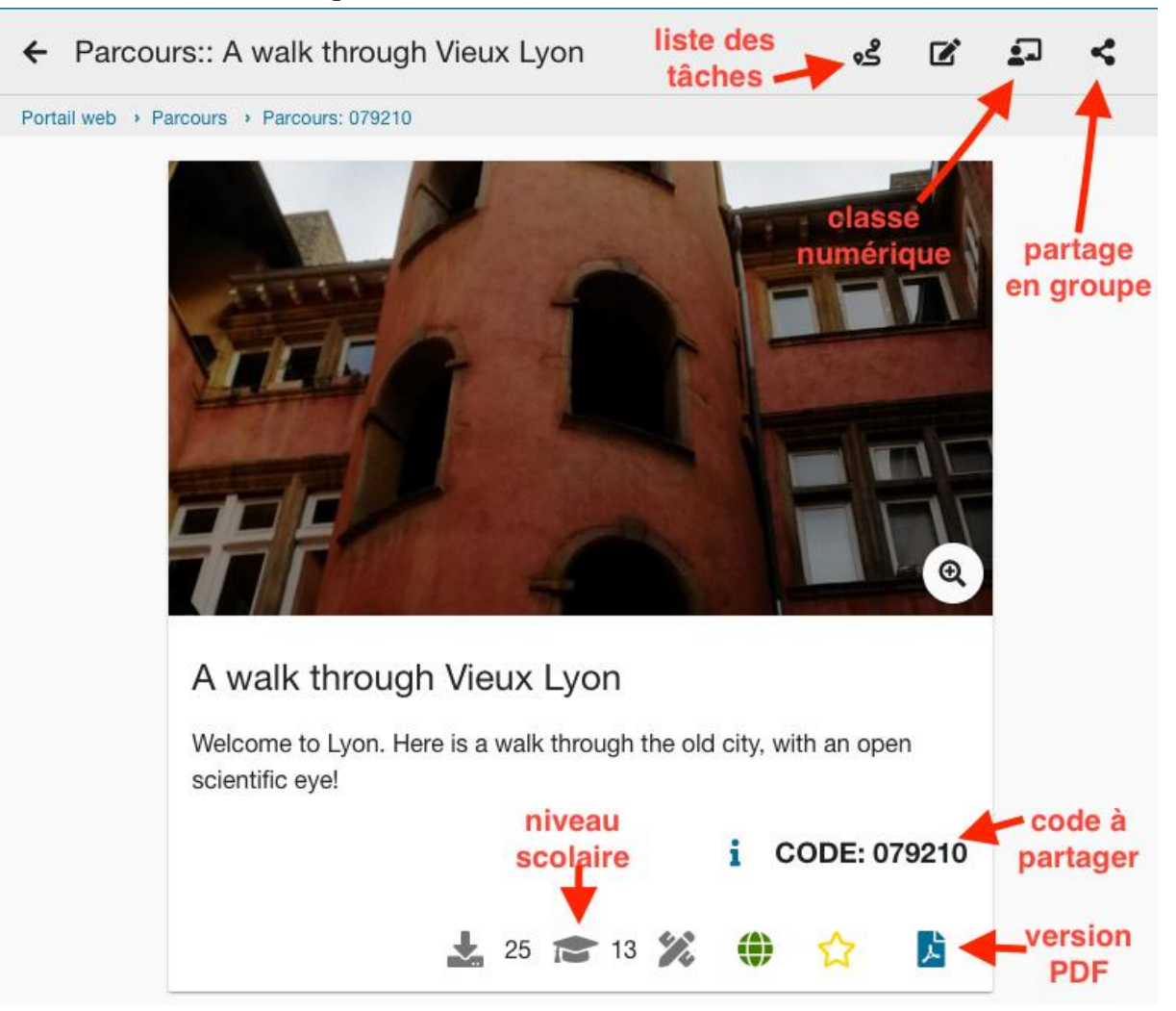

Figure 7. Le parcours 079210, son illustration, son titre, sa description, son code, le nombre d'utilisation, le niveau scolaire conseillé, la liste des équipements nécessaires, son statut public/privé, s'il est dans mes favoris, l'accès aux PDF pour une utilisation papier-crayon. En haut, les outils pour éditer la liste des tâches, les classes numériques et partager avec un groupe.

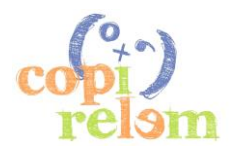

#### **3.3** *Le jour J, la classe numérique*

La manière la plus intéressante de gérer la mise en œuvre d'un parcours avec l'application est d'utiliser non pas le code du parcours en autonomie mais plutôt de créer une classe numérique, avec un titre, un texte d'introduction et un texte de conclusion mais surtout un début et une fin pour une utilisation synchrone en mode compétition. On y gagne de nombreux avantages : en tant qu'enseignant, on peut converser avec les participants et les localiser. On peut aussi inspecter les tentatives, les réponses fausses, ce qui permet de revenir en classe sur ce qui a été mal compris et, plus humblement, de revoir certaines questions qui "ne fonctionnent pas". C'est aussi un moyen d'animer une activité grand public avec les parents lors d'une fête de l'école, avec possibilité de classements et prix. Pour ne pas mettre trop en avant la compétition, chaque équipe est informée seulement du score des deux autres équipes adjacentes, immédiatement au-dessus et en-dessous au niveau du score.

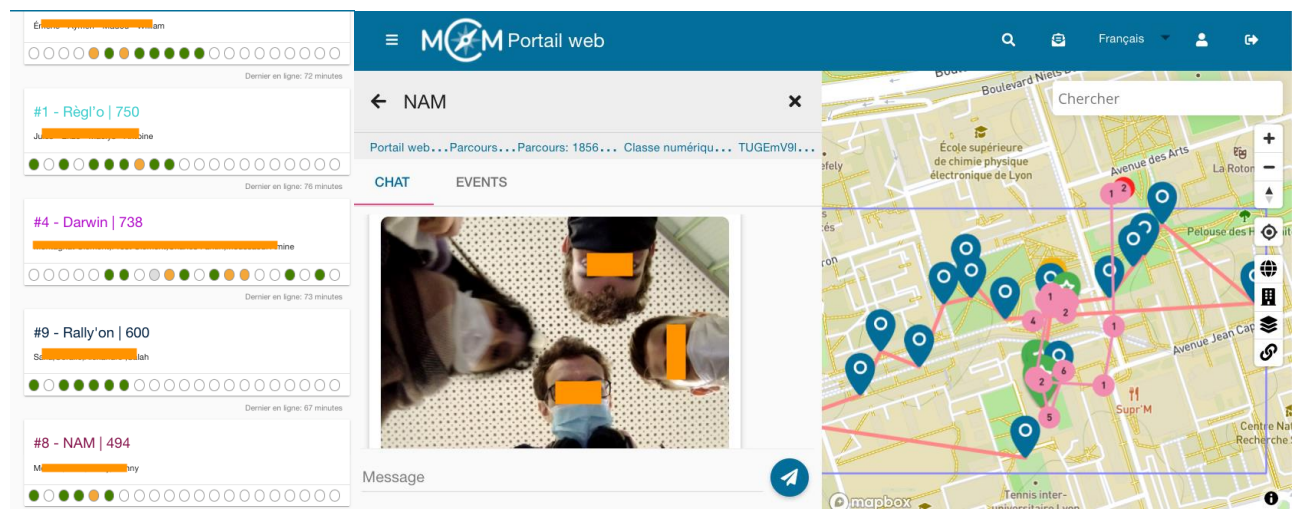

Figure 8. Quelques équipes participantes à une classe numérique, les tâches qu'elles ont abordées, résolues ou abandonnées, la conversation avec l'équipe NAM et leur trajet en temps réel.

La fonctionnalité de discussion instantanée, où les équipes peuvent envoyer une image, un enregistrement audio ou un texte, permet de débloquer des situations, de remotiver les troupes et de faire passer des consignes générales. La vue permettant de détailler le parcours effectivement fait par une équipe est intéressante à analyser. On y retrouve tous les détails qui permettent de mieux comprendre ce qui pose un problème, malgré le peu d'expressivité de l'outil (on n'a pas accès aux brouillons, les réponses sont fermées).

#### **III - CONCLUSION**

L'outil MathCityMap n'aplanit pas tous les écueils que doit contourner un enseignant désirant enseigner par la modélisation et en faisant classe à l'extérieur ; cependant il facilite grandement la création des questions, la gestion et la passation d'un rallye. S'approprier l'outil est en soi un élément de formation continue (Taranto et al., 2021), en particulier quand il s'inscrit dans la participation à une communauté, partageant des ressources communes, de [formation](https://www.youtube.com/watch?v=XNecJZ9Eets&list=PLbHlrf_m4O8DOclhVUzomN1RU6YIJ9zwg) (un MOOC fini par une centaine d'enseignants), d'expertise et de productions. L'effet le plus spectaculaire reste encore la création de questions par les élèves eux-mêmes, s'appropriant la mathématique comme un outil les autorisant à s'emparer de questions dont ils ne connaissent pas la réponse et comprendre le monde autour d'eux.

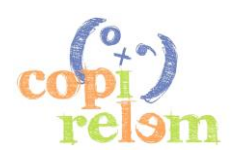

#### **IV - BIBLIOGRAPHIE**

- Bangert-Drowns, R. L., Kulik, C.-L. C., Kulik, J. A., & Morgan, M. (1991). The Instructional Effect of Feedback in Test-Like Events. *Review of Educational Research*, 61(2), 213-238. https://doi.org/10.3102/00346543061002213
- Barlovits, S., Jablonski, S., Milicic, G., & Ludwig, M. (2021). DISTANCE LEARNING IN MATHEMATICS EDUCATION : SYNCHRONOUS AND ASYNCHRONOUS LEARNING WITH MATHCITYMAP@HOME. 10179-10189. https://doi.org/10.21125/edulearn.2021.2101
- Cahyono, A. N., & Ludwig, M. (2019). Teaching and learning mathematics around the city supported by the use of digital technology. Eurasia Journal of Mathematics, Science and Technology Education, 15(1). Scopus. https://doi.org/10.29333/ejmste/99514
- De Freitas, E., & Sinclair, N. (2012). Diagram, gesture, agency : Theorizing embodiment in the mathematics classroom. Educational Studies in Mathematics, 80(1-2), 133-152. https://doi.org/10.1007/s10649- 011-9364-8
- DGESCO, M. (2010). Mesures et incertitudes. 13.
- Freudenthal, H. (1968). Why to teach mathematics so as to be useful. Educational Studies in Mathematics, <sup>1</sup>(1-2), 3-8. https://doi.org/10.1007/BF00426224
- Hattie, J., & Timperley, H. (2007). The Power of Feedback. Review of Educational Research, 77(1), 81-112. https://doi.org/10.3102/003465430298487
- Mercat, C., & Berger, P. (2020). Man is the Measure of all Things—Math Trails in Lyon. In M. Ludwig (Éd.), Research on Outdoor STEM Education in the digital Age. Proceedings of the ROSETA Online Conference in June 2020 (1st éd., p. 127-138). WTM-Verlag. https://doi.org/10.37626/GA9783959871440.0.16
- Research on Outdoor STEM Education in the digiTal Age conference, Ludwig, M., Jablonski, S., Caldeira, A., & Moura, A. (2020). Research on Outdoor STEM Education in the digiTal Age. https://doi.org/10.37626/GA9783959871440.0
- Steck, K., Wittlinger, M., & Wolf, H. (2009). Estimation of homing distance in desert ants, Cataglyphis fortis, remains unaffected by disturbance of walking behaviour. Journal of Experimental Biology, 212(18), 2893-2901. https://doi.org/10.1242/jeb.030403
- Taranto, E., Jablonski, S., Recio, T., Mercat, C., Cunha, E., Lázaro, C., Ludwig, M., & Mammana, M. F. (2021). Professional Development in Mathematics Education—Evaluation of a MOOC on Outdoor Mathematics. Mathematics, 9(22), 2975.<https://doi.org/10.3390/math9222975>

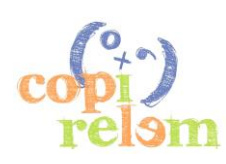